(一社)建設コンサルタンツ協会

#### 近畿支部 会員各位

(一社)建設コンサルタンツ協会 近畿支部 技術委員会 本部 情報部会 ICT 委員会 ICT 普及専門委員会

# 講習会開催のご案内(CPD 対応)

# 「GIS 講習会(SIS/初級編)」

(一社)建設コンサルタンツ協会近畿支部技術委員会では、本部 情報部会 ICT 委員会 ICT 普及 専門委員会との共催にて、これまで長年にわたり GIS ベンダーの協力のもと、ハンズオン形式の GIS 講習会を開催してまいりました。

今年度は、集合(対面)形式とオンライン(WEB)形式の2形式で SIS(初級編)の講習会を開 催いたします。

なお、本講習会は、コンサルタント技術者が GIS を実業務に活用するために、実際にパソコンを 操作しながら GIS を修得して頂くことを目的としております。

会員の皆様におかれましては、以下の開催要領をご熟読の上、ご参加されますようご案内申し上げ ます。

### 1. 講習会受講対象者(建設コンサルタンツ協会会員に限る)

- GIS に興味のある技術者、GIS をはじめて操作する技術者や業務に活用したいが活用方法がわか らない技術者
- 実務を経験している技術者が望ましい

### 2. 開催日と開催概要

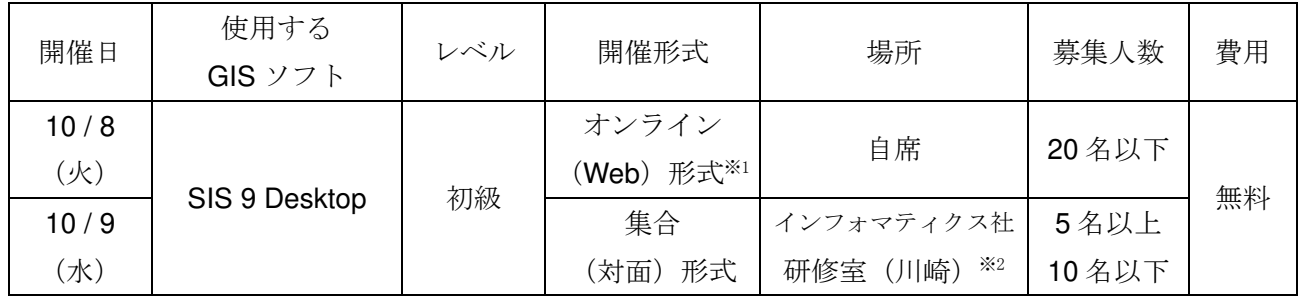

※ :両日とも、同じ講習内容です。

※ :10/9 (水)対面開催は、参加希望者が5名未満の場合は開催いたしませんので、予めご了承いただきますよ うお願いします。

※1 : SIS 9 Desktop を含むライセンス (SIS Desktop、SIS SDK、GeognoSIS EDK、GeognoSIS Developer Kit の いずれか)をお持ちの方が、受講可能です。

※2 : 川崎市幸区大宮町 1310 ミューザ川崎 27F (https://www.informatix.co.jp/gaiyo/access/#kawasaki)

# 3. 講習スケジュールと講習内容

- (1) 10/8(火)(オンライン(Web 形式)での受講)
	- 受付・通信環境の確認: 9:30 ~ 10:00
- (2) 10/9(水)(集合(対面)形式での受講)
	- 受付: 9:45 ~ … 現地に直接お越しください

## (3) 各日共通

講習中は、1 時間から 1 時間半ごとに、10 分程度の休憩を取ります。なお、講習および休憩の時 間は、進行状況によって前後することがあります。

10:00 ~ 10:55 講習の案内、GIS の基本の講習

- 11:05 ~ 12:00 SIS の基本の講習
- 12:00 ~ 13:00 昼食・休憩(各自)
- 13:00 ~ 14:15 SIS の基本の講習
- 14:25 ~ 15:40 SIS の利用事例を交えた講習
- 15:50 ~ 17:00 SIS の利用事例を交えた講習、質疑応答
- 17:00 ~ 17:10 アンケート記入など

#### 4. 使用パソコン・使用ソフト

本講習会の利用ソフトは、「(株)インフォマティクス」が販売している「SIS Desktop 9」です。

# 4.1. オンライン(WEB)形式の講習会に参加される場合

### (1) 受講条件

- SIS Desktop を含むライセンス(SIS Desktop、SIS SDK、GeognoSIS EDK、GeognoSIS Developer Kit のいずれか)をお持ちの方を受講対象とします。
- 申し込みの際に、ハードウェアロック番号を記載していただき、インフォマティクス社で該当す るバージョンを保有しているか確認します。確認した結果、誤りがあった場合は、受講希望者の 方に、再度ハードウェアロック番号をご確認させていただきます。

【ハードウェアロック番号の確認方法】

→ SIS を起動後「表示」タブの「製品情報」を実行し、「ライセンス」タブで「Locked To」 欄の記載がハードウェアロック番号となります。

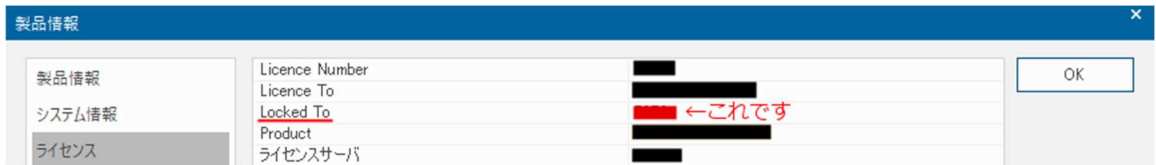

• SIS を操作する PC 以外に、講師が操作している画面を映すモニターをご用意ください(2 画面 を必須)。

### (2) 受講準備

- SIS 9 SR.3(サービスリリース 3)以上、または SIS 9.1 がインストールされている PC をご用 意ください。また、事前に起動確認も完了させておいてください。なお、SIS の動作環境は、以 下の URL で確認することができます。(https://www.informatix.co.jp/sis/sis\_env/)
- サービスリリースは、SIS を起動し「表示」タブの一番右にある「製品情報」ボタンをクリック し「システム情報」タブでバージョンを確認いただけます。
- 「製品情報」の「システム情報」に「9.0.2897.nn」(「nn」はプラットフォームを示します)と 記載されていれば SIS 9 SR3 です。「9.0.xxxx.nn」の「xxxx」にあたる値が「2897」未満の場合 は、SR3 よりも前のバージョンがインストールされていることになります。
- SIS 9 SR3 より前のバージョンをインストールされている方は、以下の URL からサポートペー ジにログインして SIS 9 SR3 以降のインストーラを入手してください。ログイン後の画面にあ る「Topic」にある一覧のリンク先ページから SIS 9 SR3 以降のインストーラをダウンロードい ただけます。(https://sis.informatix.co.jp/sis\_support/)
- Web 会議の URL は、別途、受講者にご連絡いたします。また、テキストは、インフォマティク ス社のファイル送受信用サーバを使用して配布します。

#### (3) その他

- Web 会議システムは、Microsoft 社の Teams を使用しますので、Teams を使用できる環境で受 講をお願いいたします。また、講習会当日の講義に関する質問は、Teams のチャットで行うこ とを基本とします。
	- → ブラウザ版の Teams はチャット機能が表示されませんので、デスクトップ版の Teams (無料版あり)をインストールしてご参加することをお勧めいたします。なお、 Microsoft Teams 無料版(クラシック)は、2023 年 4 月で廃止となっており、「新しい Teams 無料版」への切り替えが必要です。
	- → Teams のインストール等に関するご質問は、建コン協側で対応いたしかねますので、受 講希望者の会社様での対応をお願いいたします。
- オンライン (WEB) 形式の講習会は、お申込みいただいた受講者の方のみ受講可能です。トレ ーニングの内容の録画やお申込み者以外のご見学は、固くお断りいたします。

#### 4.2. 集合(対面)形式の講習会に参加される場合

集合形式の講習会は、「(株)インフォマティクス」の研修室の PC およびソフトを使用しますの で、パソコンの持参は不要です。また、テキストは受講当日に配布いたしますので事前準備は不要で す。

なお、講習時に利用したデータは、お申し出があれば、講習後に一部のデータの配布は可能です。 【集合(対面)形式 会場案内】

(株)インフォマティクス トレーニングルーム(T1)(川崎)TEL:044-520-0850(代表) 川崎市幸区大宮町 1310 ミューザ川崎セントラルタワー 27F 最寄駅:JR 川崎駅(東海道線、京浜東北線、南武線)西口より徒歩 2 分

詳細は「(株) インフォマティクス」の HP (https://www.informatix.co.jp/gaiyo/access/) 等 でご確認ください

#### 5. 講習会申込み方法締め切り等

GIS 講習会に参加ご希望の方(オンライン形式、集合形式いずれも)は、下記 URL より Google フォームにアクセスし、必要事項を御記入の上、お申し込みください。

申込フォーム : https://forms.gle/NgGsUAgmPR17tgse7 申込期限 :2024 年 9 月 17 日(火) 13:00 まで

- 参加希望者が少ない場合、講習会を中止させて頂く場合があります。御了承ください。
- 定員に達し次第、締め切らせていただきます。ただし、定員を超過した場合で 1 社から多数の 参加希望者があった場合、社内調整をお願いすることがあります。
- 参加申し込みにつきまして、質問等ございましたら、下記アドレスまでメールにてお問い合わせ ください。申込フォームにも「お問い合わせ・ご質問等」がありますので、併せてご活用くださ い。

お問い合わせ先 :(一社)建設コンサルタンツ協会 近畿支部 事務局 <sup>Ⅱ</sup> メールアドレス : mail@kk.jcca.or.jp

# 6. CPD

本講習は、CPD 対象プログラムとして申請予定です。 CPD の詳細は、(一社)建設コンサルタンツ協会ホームページの CPD 認定プログラム検索 (https://www.cpd-jcca.jp/cpdLogin.do)に公開いたします。

なお、CPD 受講証は、講習会当日のアンケートにご回答いただき、ご回答が確認できた方にメー ルにて送付致します。

## 7. その他

- ご質問については、講習会内で時間を設けます。
- 講習会後の技術的お問い合わせについては、SIS 年間保守締結ユーザー様であれば、通常の SIS サポートをお受けいただけます。技術的なお問い合わせ以外につきましては、(株)インフォマテ ィクス 営業担当まで、ご連絡をお願いいたします。
- SIS9 SR.3 のインストールに関するご質問は、受講希望者の会社様でソフトを管理されているご 担当者の方にご確認をお願いします。
- 集合(対面)形式に参加される際の交通費等は、参加する受講者の自己負担となります。

以上